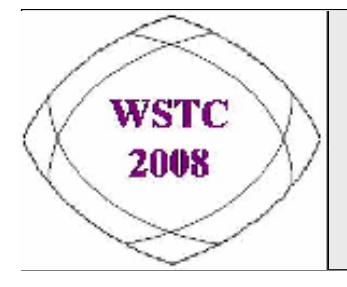

### **2008 WebSphere Services Technical Conference**

*world class skill building and technical enablement*

May 5 - 9, 2008 • Las Vegas, NV

# **WebSphere V7**

### *WSC Impressions of WAS V7*

**Thanks to Don Bagwell IBM Americas Advanced Technical SupportWashington Systems Centerdbagwell@us.ibm.com**

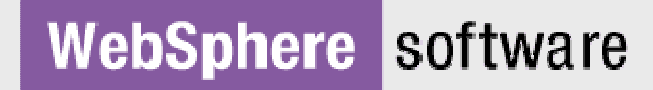

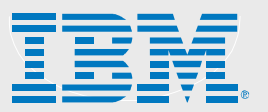

© 2008 IBM Corporation Conference materials may not be reproduced in whole or in part without the prior written permission of IBM.

# *Agenda of Session*

- **Quick Overview of What's New in V7.0**
- **Review of Cell Planning and Construction**
- **Closer Look at "zDiff" Items WSC is Testing**
- **Wrap-Up with Miscellaneous Topics**
- **Questions and Answers / Discussion**

# **Overview of What's New**

#### *And What Remains the Same*

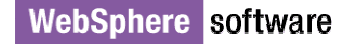

2008 WebSphere Services Technical Conferencephere Services Technical Conference<br>
© 2008 IBM Corporation

### *What Remains the Same*

**Let's set a baseline with some essential things that remain the same in V7.0:**

**Same essential server structure -- DMGR, Node Agent, AppServer, Daemon Same topology considerations -- servers, nodes, clusters and cells Same essential address space structure -- controller, servant, adjunct Same essential method of construction -- zPMT and batch job submission Same essential data connection mechanisms -- JDBC, JCA, JMS\***

**We're not looking at massive architectural shift. Most existing skills easily transferable.**

**And within that framework there's much new with V7.Let's do a quick survey of what some of those things are.**

**\* There is a new MQ mechanism -- Resource Adapters**

WebSphere software

# *New Spec Levels in V7.0*

#### **V7 brings to the table many of the new evolving standards:**

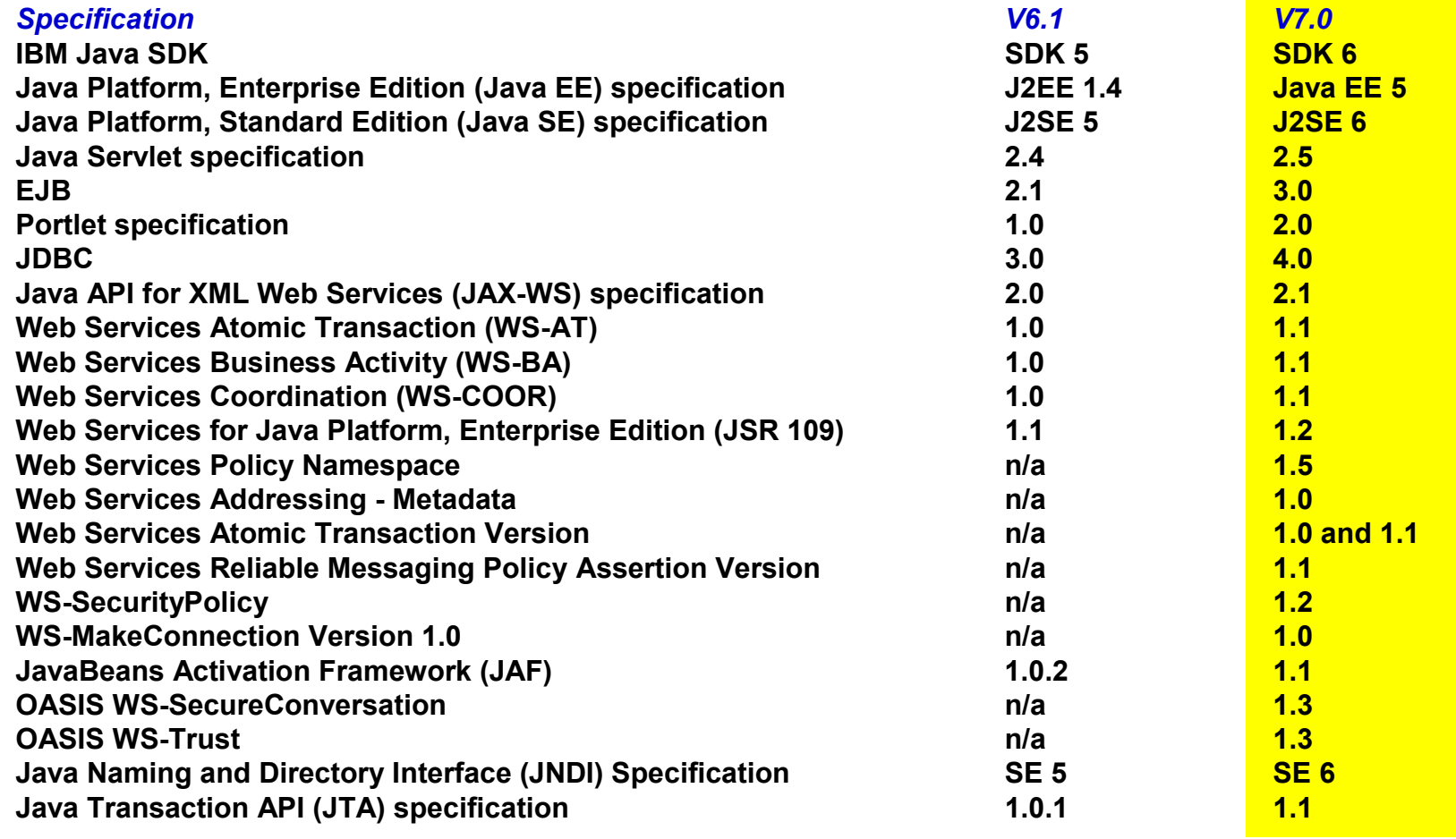

**Note: where the spec level in V7.0 is the same as V6.1, the specification is not shown on this chart.**

# *Java 6*

**IBM Java SDK 6 for z/OS brings a couple of things of noteworthy interest:**

### **Shared Class Caching**

**Ability to share class objects in common cache accessible by multiple JVMs. Has the potential to significantly reduce the region size of servers if high percentage of class objects are common between servers.**

**A good deal of WebSphere infrastructure class objects can be shared cached.**

#### **Ahead-of-Time (AOT) class compiling**

**JITed code stored away. Can reduce the startup time of servers.**

**AOT code can be stored in shared class cache.**

### **More Information**

http://publib.boulder.ibm.com/infocenter/javasdk/v6r0/index.jsp

# *"zDiff" Line Items*

**Several z/OS-only things have been placed into the V7 product:**

### **New SMF 120 Subtype 9 Record**

**Better information collected and lower overhead**

### **Thread Hang Recovery**

**A way to avoid abending servant region when a thread hangs**

### **FRCA Caching in Controller**

**Exploitation of TCP FRCA caching from WebSphere z/OS Controller**

### **DCS signalling over XCF**

**Lower-overhead method of HAM signalling -- less burdensome large topologies**

**Separate section on this later**

# *No More Load Module Libraries*

**The load modules for V7 are now included in the HFS under /lib/modules.**

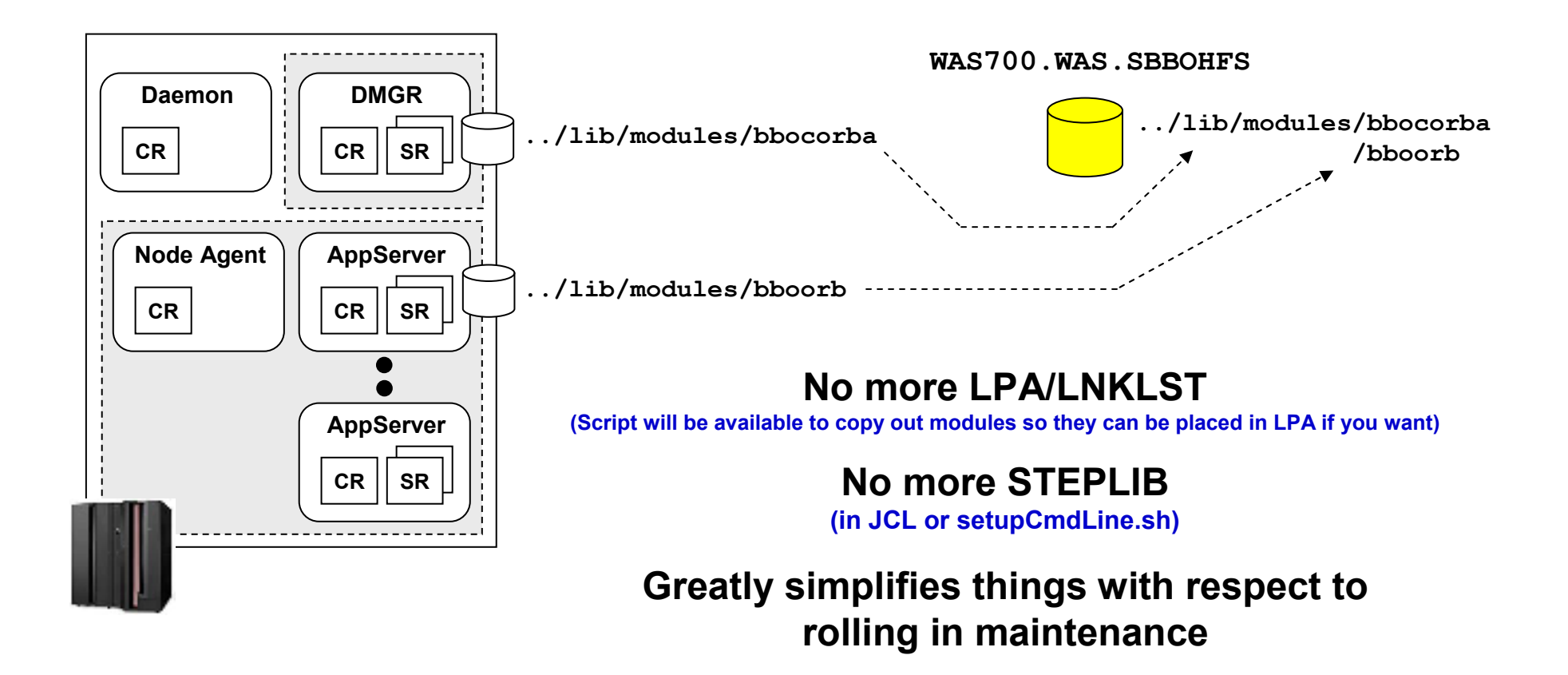

# *"Flexible Management" - Administrative Agent*

**Think of the Administrative Agent as an Admin Console that can be switched to manage many different Standalone Server environments:**

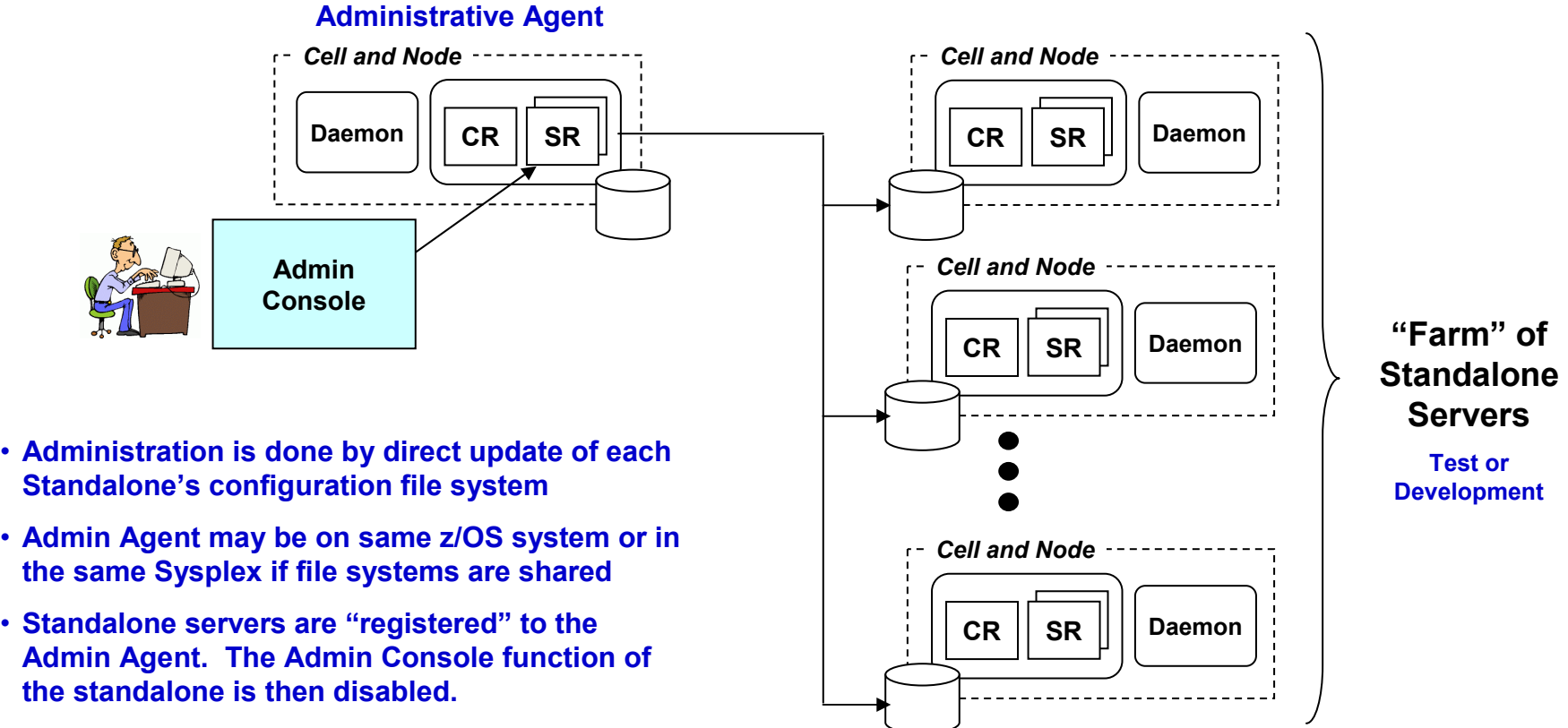

• **Note that the Admin Agent is itself a kind of Standalone Server … its own cell/node/server structure with a Daemon**

**Transition …**

WebSphere software

2008 WebSphere Services Technical Conferenceence occurred concerned concerned and the set of the set of the set of the set of the set of the set of the set of the set of the set of the set of the set of the set of the set of the set of the set of the set of the set

# *"Flexible Management" - Job Manager*

**The idea is to have a central place to administer the asynchronous submission of WSADMIN "jobs" to multiple locations in your WebSphere environment:**

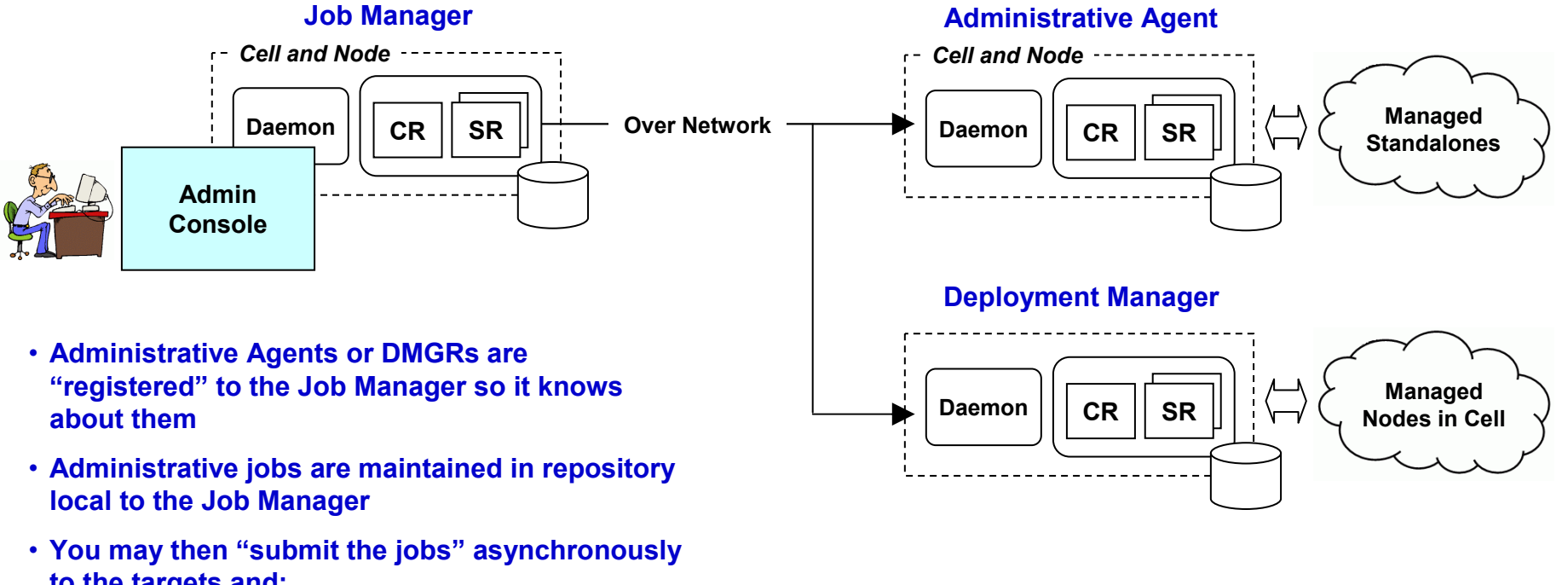

- **to the targets and:** • **Set the job submission to take effect at a specified time.** 
	- **Set the job submission to expire at a specified time.**
	- **Have the job submission occur at a specified time interval.**
	- **Notify the administrator through e-mail that the job has completed.**

**Again, note that the Job Manager is its own cell/node/server structure. Naming and port planning applies here as well.**

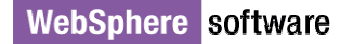

# *Secure Proxy and its Manager*

**This is designed to be a more "DMZ Friendly" WebSphere Proxy device:**

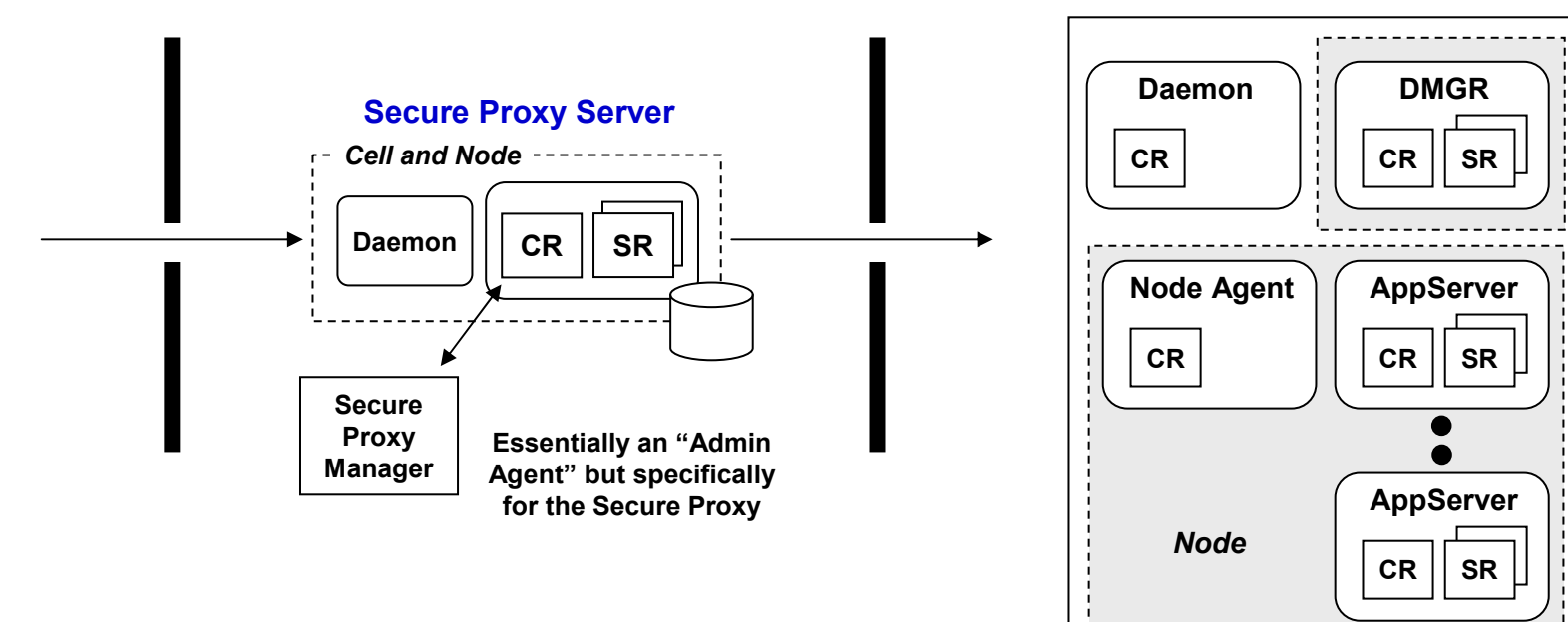

- **JRE, not full JDK … can't compile code in DMZ**
- **No web container**
- **Not administered from Admin Console … use separate Admin Agent in DMZ (or local WSADMIN)**
- **Switches to unpriviledged user after binding to low-order ports**
- **Static routing (based on XML) or dynamic (requires DCS port kept open)**

# **Cell Planning and Construction**

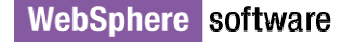

2008 WebSphere Services Technical Conferencephere Services Technical Conference<br>© 2008 IBM Corporation

### *Basic Message*

**In many ways the planning and construction of a V.70 cell is similar to a V6.1 cell**

- **A few differences exist:**
	- **ISPF panels are now officially removed**
	- **zPMT packaging different … though essential concept the same … a few interesting things to note**
	- **Generated jobs similar but with a few noteworthy differences**
	- **JCL start procedures slightly different**

# *Profile Management Tool*

**The ISPF panels are gone … the Profile Management Tool now does all the customization work**

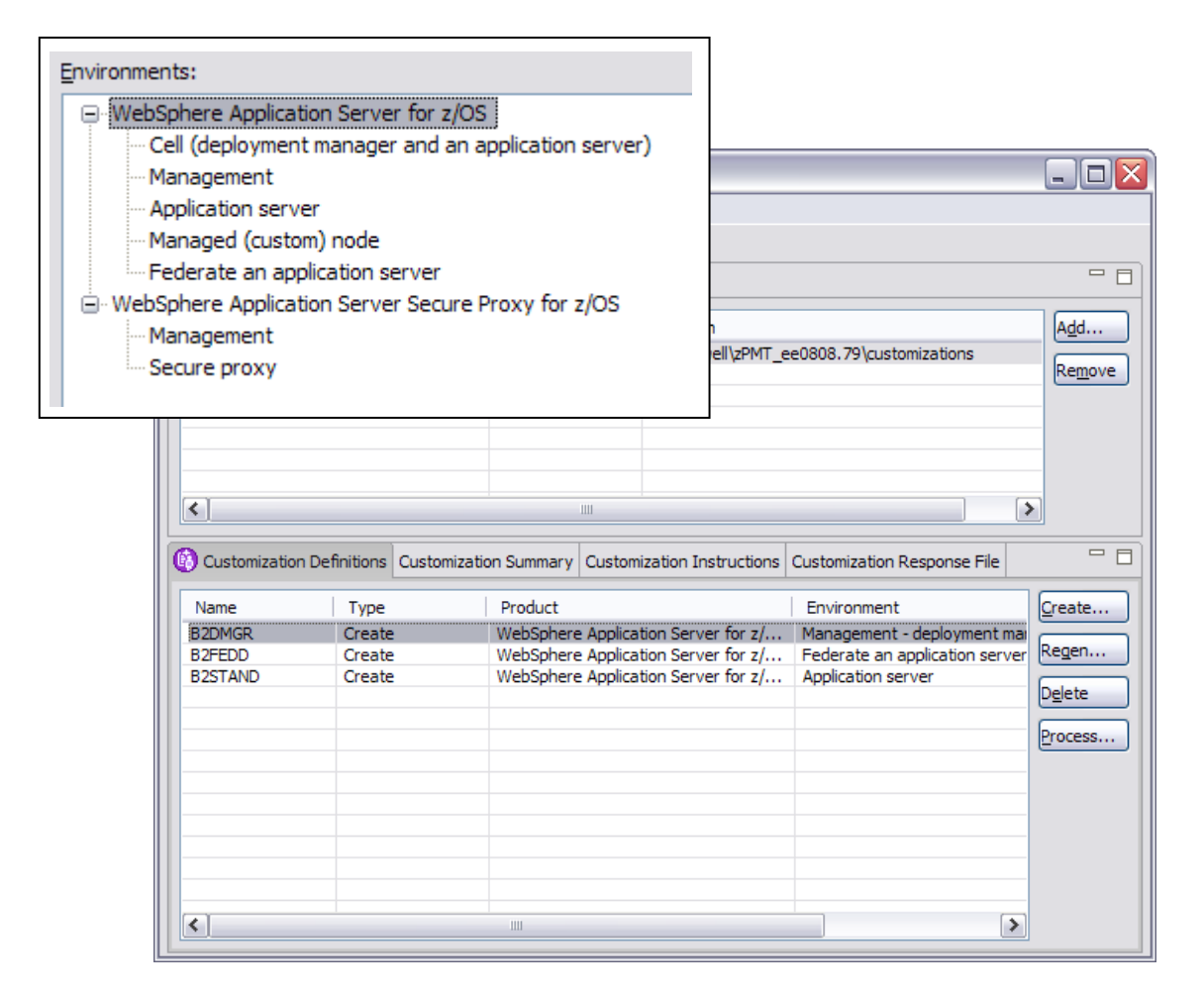

#### **Similar in look and feel to the V6.1 zPMT**

**Now called WCT -WebSphere Customization Tools** 

**No longer part of the AST … that means a smaller footprint and better responsiveness**

**New customizations or migration of existing**

**V7.0 as well as V6.1**

**Uploaded jobs are similar to before, with a few differences**

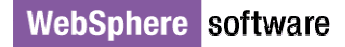

# *The Planning Spreadsheet*

#### **The V6.1 edition works well for the standard cell construction. You do have to manually update a very few ports.**

Node host name or IP address:

**For example, a DMGR configuration:**

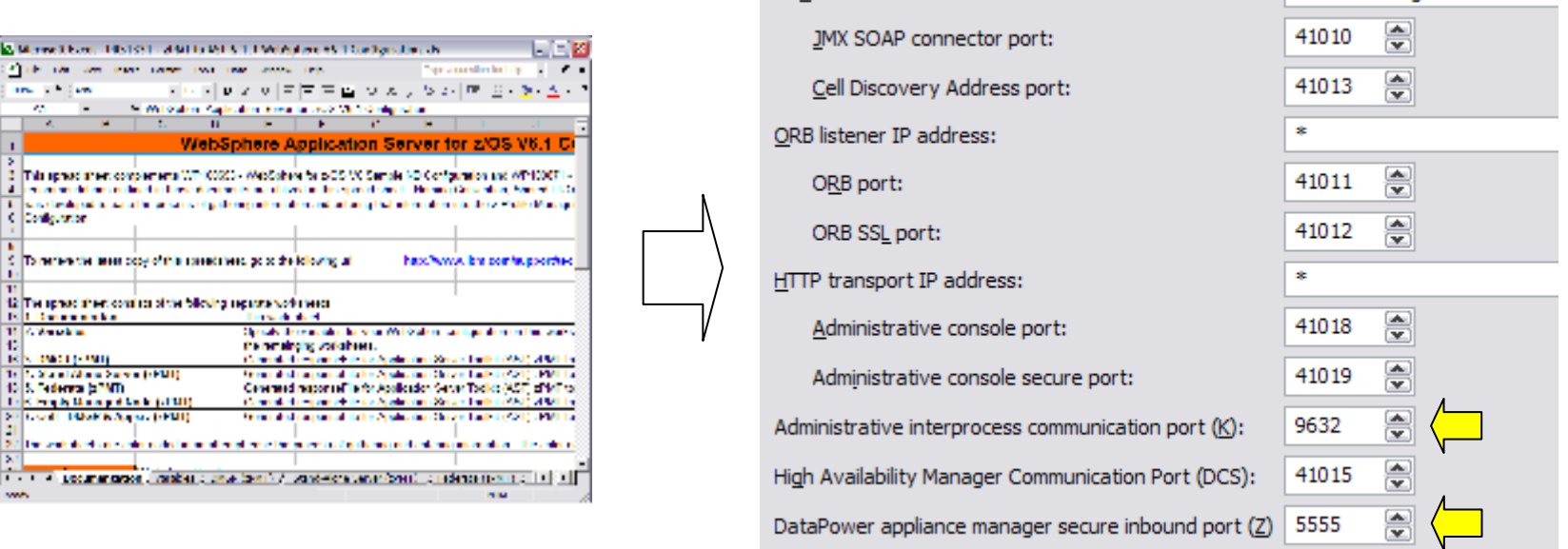

**V6.1 Spreadsheet does not help create new server types -- Admin Agent, Job Manager, Secure Proxy, etc.**

### **There is a V7 edition of the spreadsheet in development and it should be available on Techdocs at time of GA. V7 Edition of the spreadsheet is available – PRS3341**

**Transition …**

wsc4.washington.ibm.com

WebSphere software

2008 WebSphere Services Technical Conference© 2008 IBM Corporation <sup>15</sup>

# *Generated Jobs*

**The jobs are very similar to V6.1, but there are a few notable differences:**

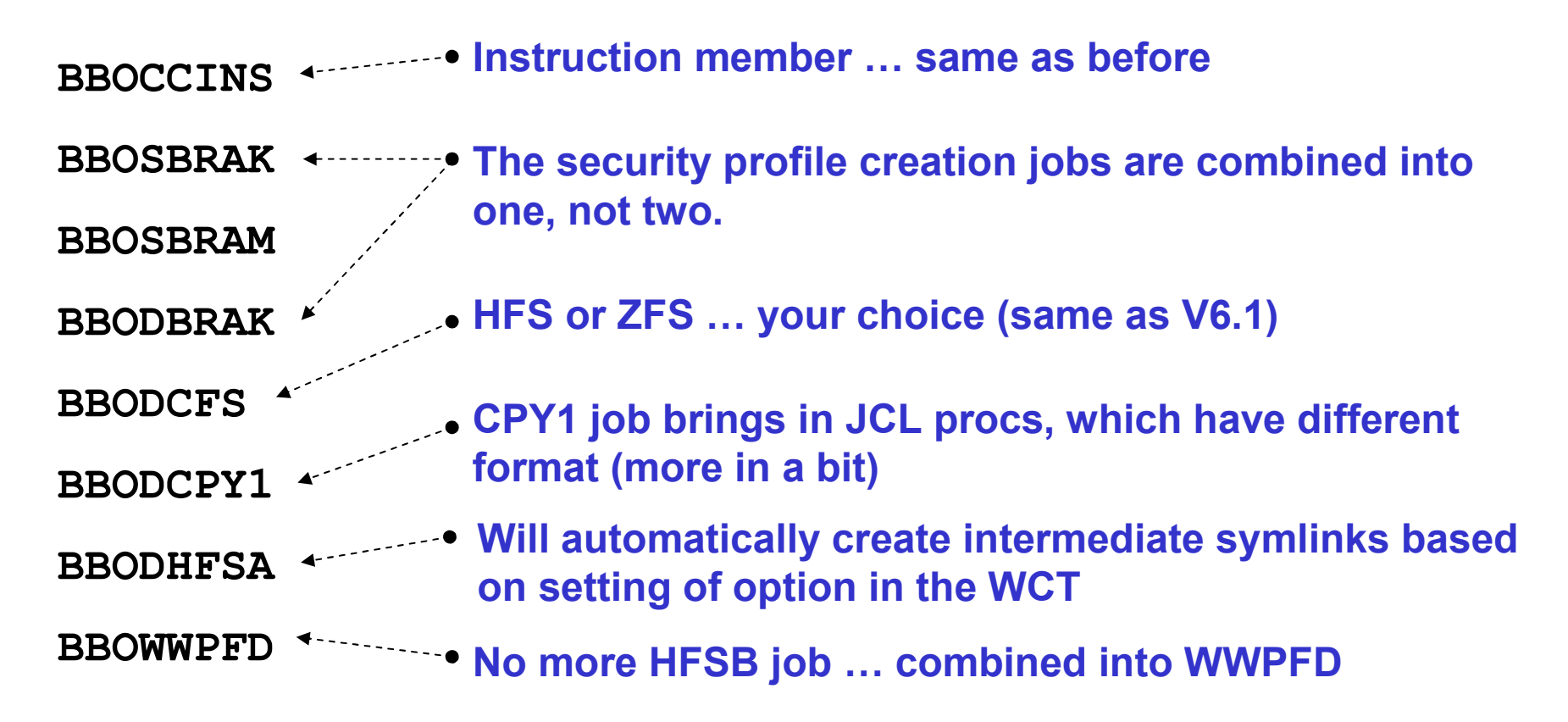

**Message -- very similar to what we saw in V6.1. Some consolidation of jobs and streamlining. But overall very similar to before.**

## *One-Part JCL Start Procedures*

#### **Here's an example of the controller JCL start procedure:**

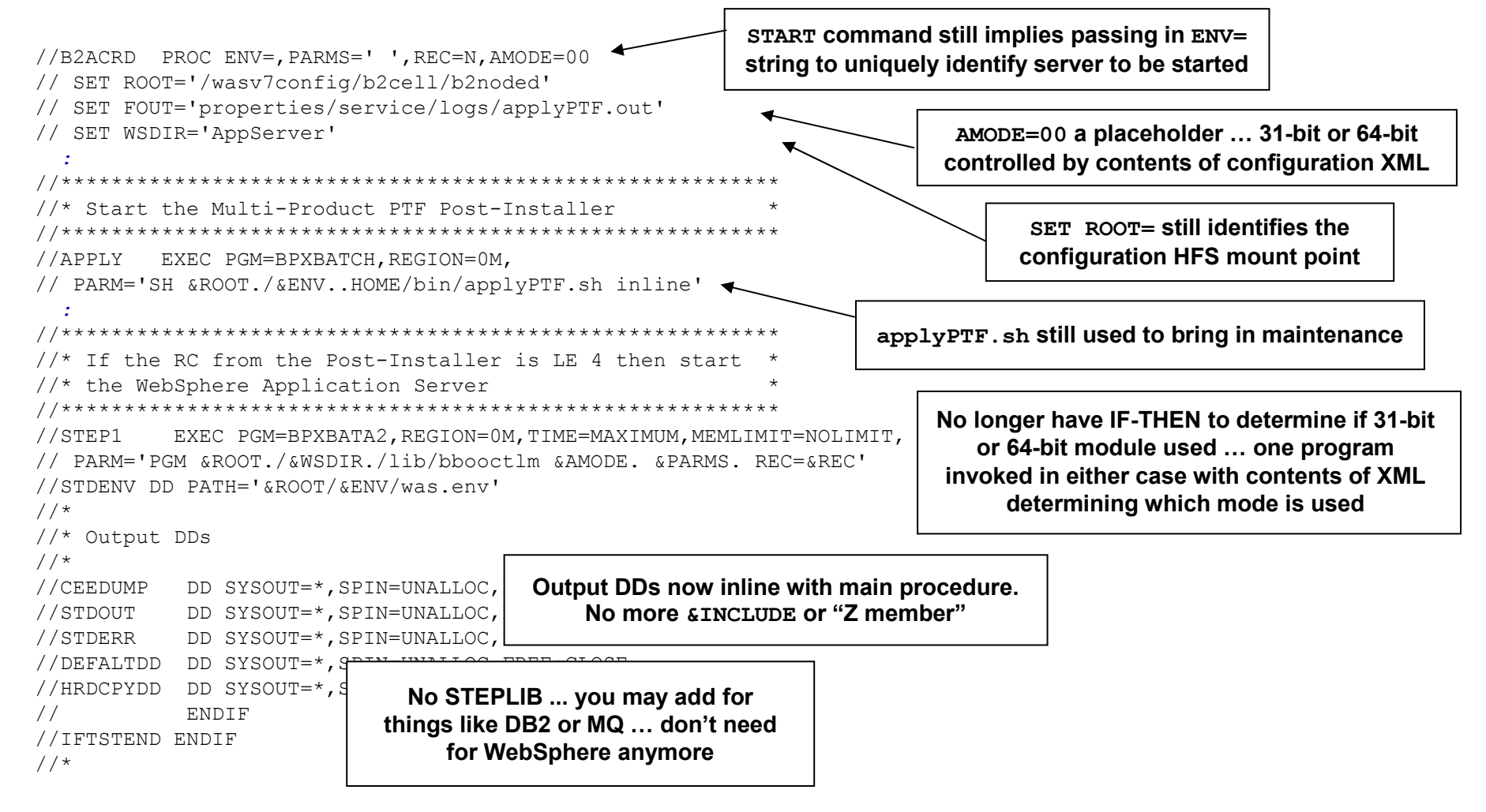

# **"zDiff Line Items"**

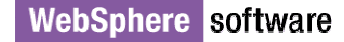

# *Overview of zDiff Items*

**Background: through feedback at forums such as zBLC, customers have indicated they wish WebSphere on z/OS to exploit the platform strengths.**

#### **New SMF 120 Subtype 9 Record**

 **Issue: Previous SMF 120 records were very costly and didn't provide sufficient data, thus rarely used Solution: New subtype reduces overhead**

#### **Thread Hang Recovery**

 **Issue: In the past a hung thread resulted in a servant abend, disrupting operations Solution: New mechanism that attempts to "shake loose" hung threads**

### **FRCA Caching in Controller**

 **Issue: Caching of objects in WAS cache not as efficient as FRCA, which is handled at lower TCP level Solution: Exploit FRCA API out of controller. FRCA now used as an external cache of DynaCache**

# **DCS signalling over XCF**<br> **Saug:** High Availability Manager (H.

**Issue: High Availability Manager (HAM) signalling over TCP incurs sizeable overhead. For large server topologies there's an "N-squared" problem -- signalling overwhelms system.**

**Solution: Exploit XCF with new "plugin" that allows DCS (HAM) signalling over Sysplex facility**

#### **All of these are down at the "plumbing" layer and are intended to exploit the platform capabilities more directly. Higher level functionality common across platforms as it should be.**

# *SMF 120 Subtype 9, Part 1*

**A review of the new SMF record …**

- **Provides more information about WebSphere transactions to help customers with chargeback information, such as:** 
	- **What ran (Application, Servlet, EJB method, MDBean )**
	- **When it ran, how long it took**
	- **Who ran it (Calling host:Port, Security ID: Origin, Received, Invocation)**
	- **Resources used (CPU – CPs, zAAPs, zIIPs, Bytes transferred)**
	- **Other (Classification Names)**
- **Overhead significantly less compared with current SMF Type 120 (subtypes 1-8) records.**
- **A browser to display the contents of the new SMF records is provided.**

# *SMF 120 Subtype 9, Part 2*

**Feature can be turned on with new variables, or dynamically:**

• **Static definition using WebSphere variables:**

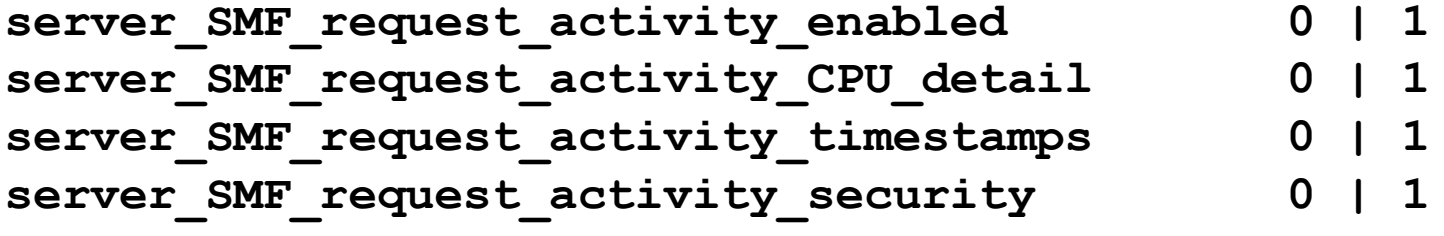

- **Dynamically turn 120.9 records on and off, and set the level of details collected, through the MVS Modify (F) command:**
	- **F <server>,SMF,REQUEST,[ON | OFF]**
	- **F <server>,SMF,REQUEST,CPU,[ON | OFF]**
	- **F <server>,SMF,REQUEST,TIMESTAMPS,[ON | OFF]**
	- **F <server>,SMF,REQUEST,SECURITY,[ON | OFF]**
- **DISPLAY command tells you the status of SMF recording within a server**
	- **F <server>,DISPLAY,SMF**

### *SMF 120 Subtype 9, Part 2*

**The SMF browser will be updated to read and format the SMF data, including the new Subtype 9 record:**

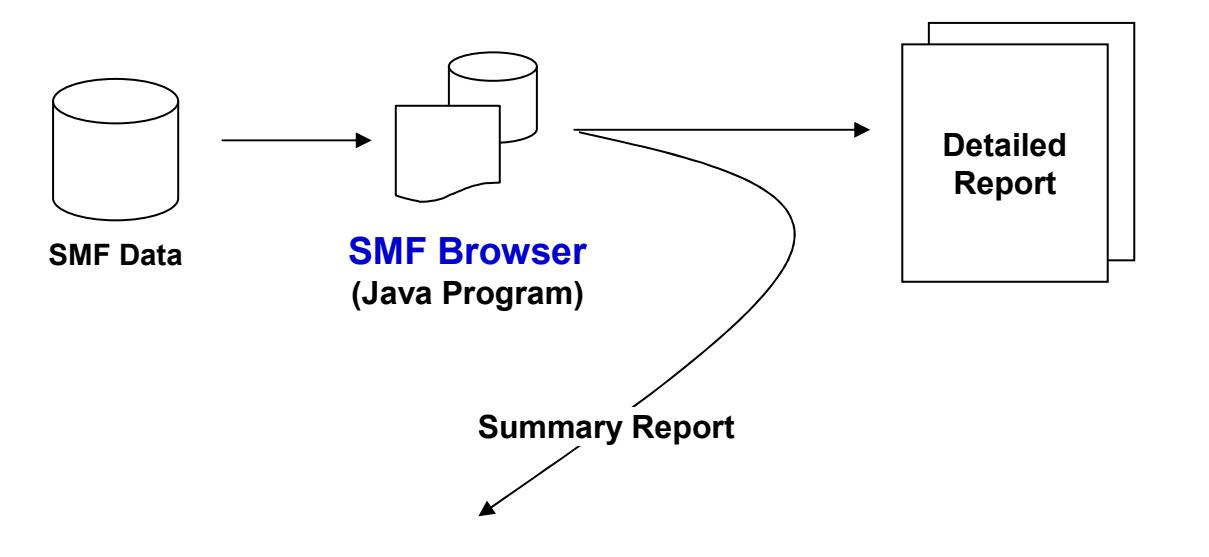

SMF 120 Performance Summary V700 Date: Wed Apr 16 09:10:41 EDT 2008 SysID: SYSB, Page 1

- Record subtypes: 1:Svr\_Act. 3:Svr\_Int. 5:EJB\_Act. 6:EJB\_Int. 7:Web\_Act. 8:Web\_Int. 9:Request - subtype 9 Sections: C:CPU, N:Network, Cl:Classification, S:Security, T:Timestamps, U:UserData

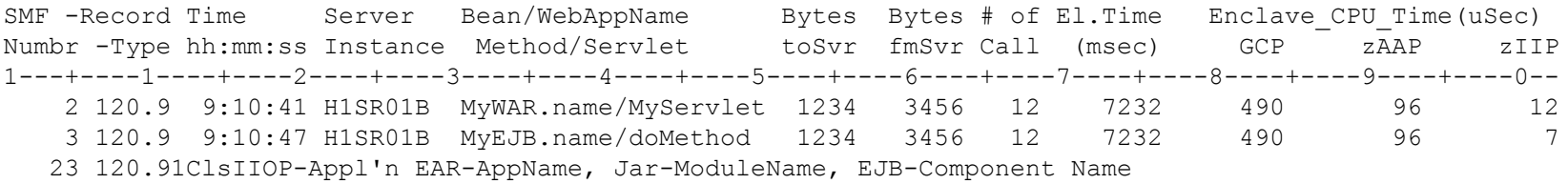

# *FRCA Caching, Part 1*

#### **FRCA is a function of TCP, and for years the HTTP Server has exploited it. It's a very good caching mechanism. WAS V7 servers may now exploit it as well.**

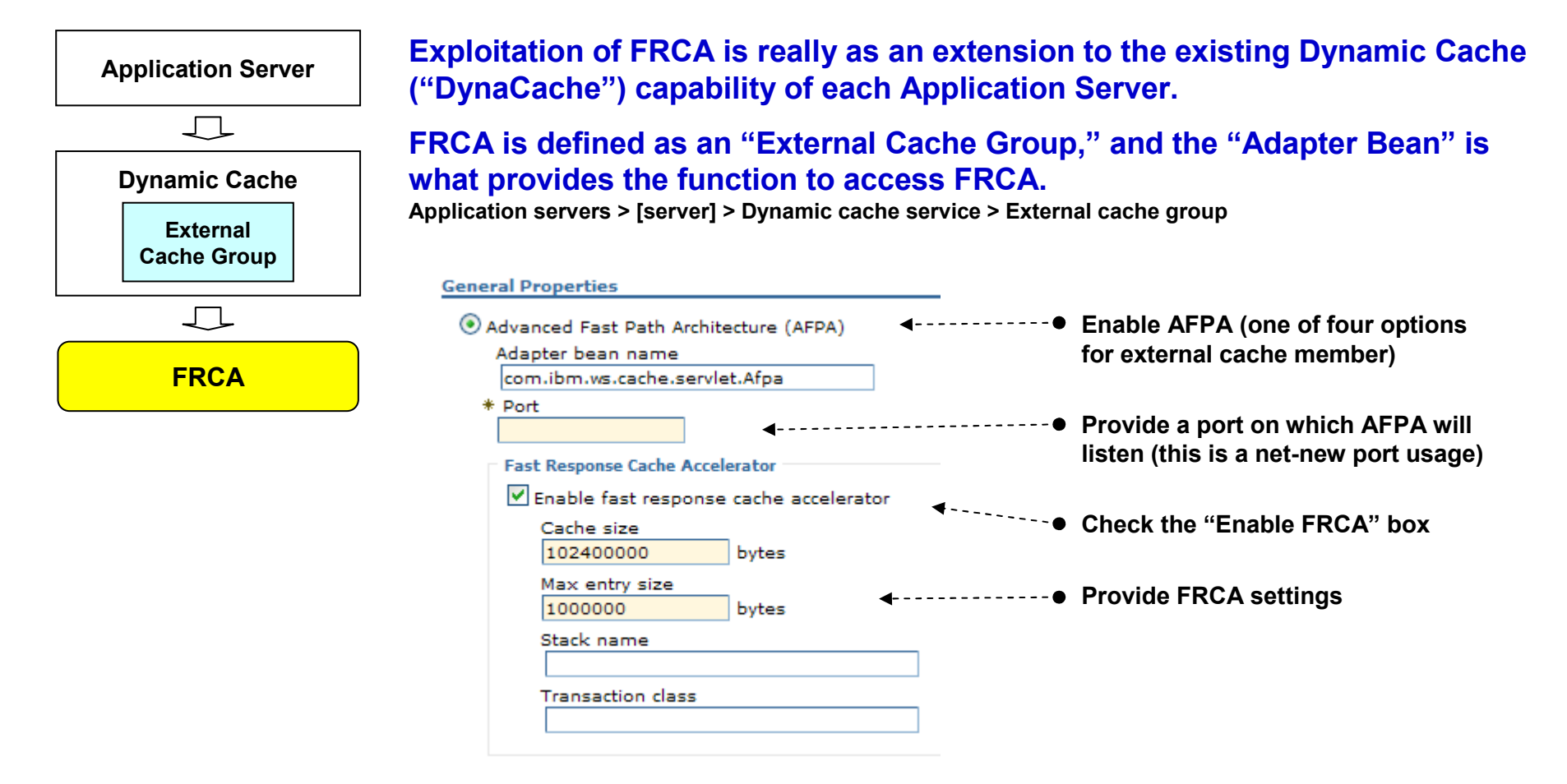

**Transition …**

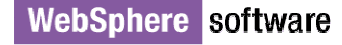

2008 WebSphere Services Technical Conference© 2008 IBM Corporation <sup>23</sup>

# *FRCA Caching, Part 2*

**The use of DynaCache (and FRCA below it) is determined by application via the cachespec.xml file, which typically resides in the WEB-INF of the WAR:**

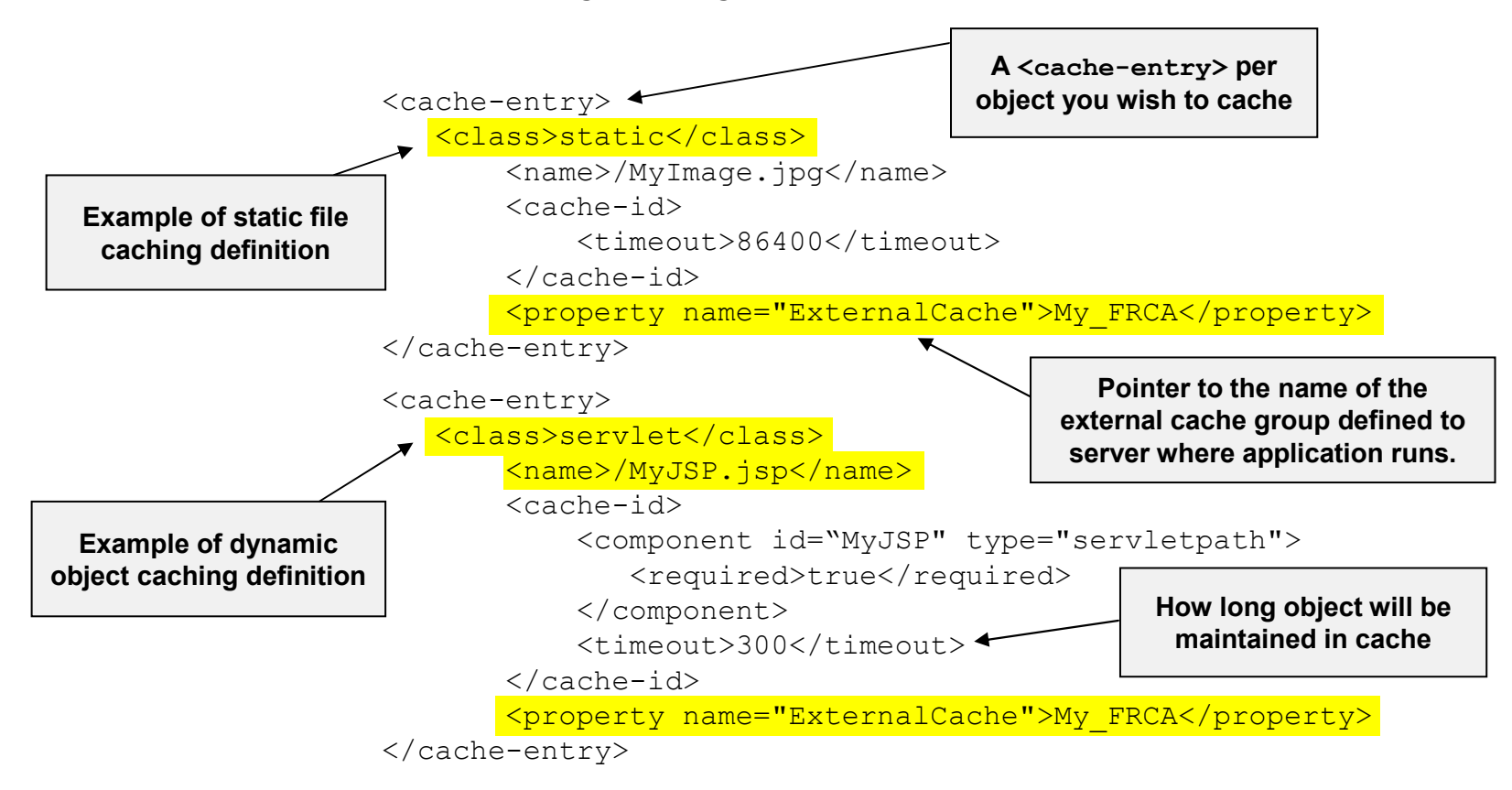

#### **More on cachespec.xml file syntax and formatting:**

```
http://publib.boulder.ibm.com/infocenter/wasinfo/v6r1/index.jsp
?topic=/com.ibm.websphere.zseries.doc/info/zseries/ae/rdyn_cachespec.html
```
**Transition …**

**WebSphere software** 

2008 WebSphere Services Technical Conference© 2008 IBM Corporation <sup>24</sup>

# *FRCA Caching, Part 3*

**Few final points:**

**This is a server-by-server configuration thing**

**Enabling whole cell implies WSADMIN script that extracts servers and loops through them setting properties.**

**z/OS 1.9 and above … there is** *no* **commitment to retro this back to z/OS 1.8**

**This requires a fix to Communication Server (TCP) in z/OS 1.9. No APAR as yet, but ++USERMOD exists and is under test. APAR to support WAS FRCA on z/OS 1.9 planned.**

**Remember -- an extension of DynaCache, which means all the features of that (shared cache; pushing to other cluster members) is applicable. Can get complex quickly, but does not need to be complex for initial validation and PoC testing.**

**With USERMOD don't need SERVAUTH profile for EZB.FRCAACCESS.\*.\* ... can code if you want, but not required.**

**Don't know if APAR will call for same, but will likely be the same**

# *DCS/XCF, Part 1*

**Before we explain this function, a review of some essential concepts may prove helpful.**

#### **High Availability Manager**

**Function of WebSphere Application Server (all platforms) that provides:**

- **A way for singleton services to be made HA. Examples: transaction managers for cluster members and the default messaging provider**
- **Data exchange mechanism (the "bulletin board")**
- **Messaging infrastructure for things like Domain Replication Service**

**A HAM "instance" runs on every server in a "core group," with one designated as "core group coordinator"**

#### **DCS**

 **Stands for "Distribution and Consistency Services" … essentially a set of messaging and signaling protocols within a WebSphere Application Server cell.**

**This new function is a mapping of DCS over a different transport -- XCF rather than TCP**

#### **Core Group**

 **A collection of nodes (and servers in those nodes) to form the boundary of HAM coordination and DCS signaling. By default one core group -- DefaultCoreGroup.** 

**One strategy for containing excessive DCS overhead is segmenting cell into multiple core groups.**

# *DCS/XCF, Part 2*

#### **The DCS signalling over TCP can be resource-intensive, limiting the size of WAS topologies. This feature allows DCS signalling over XCF.**

**Enabling this is relatively simple … it's a property of the "Core Group" settings:**

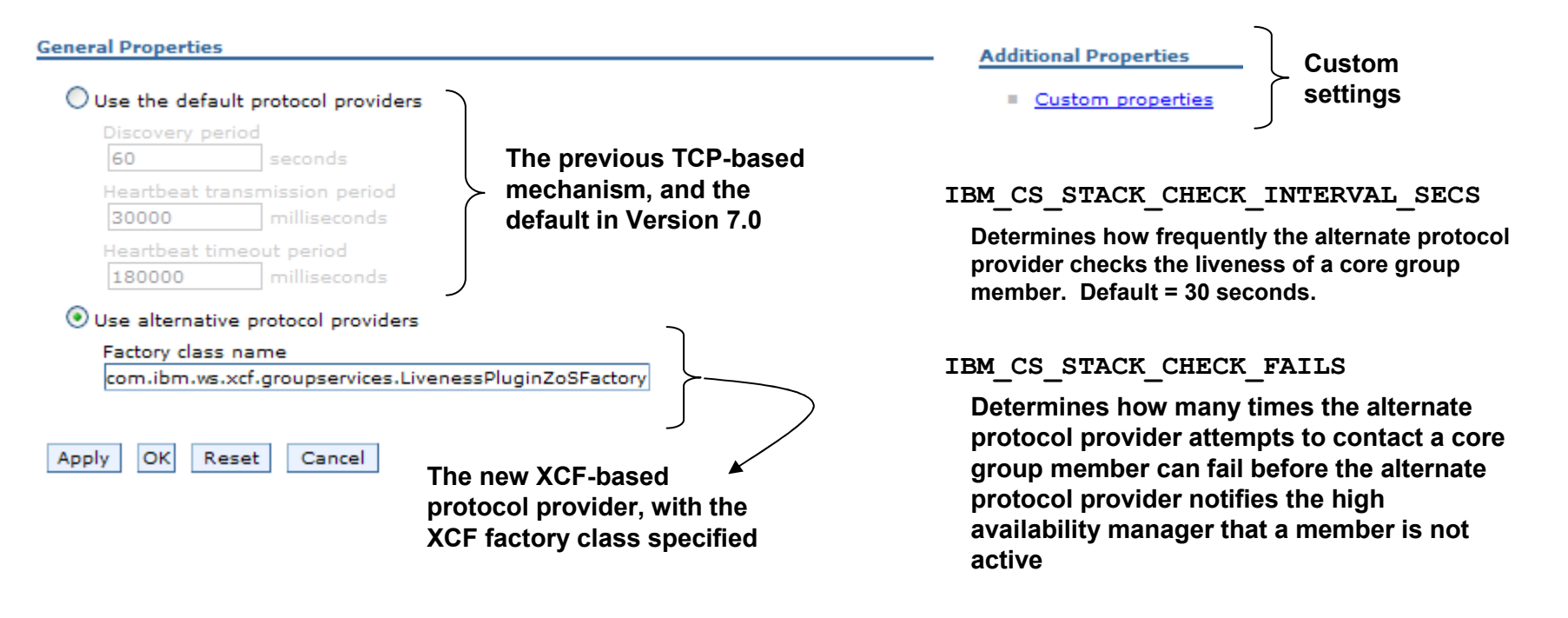

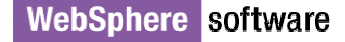

# *DCS/XCF, Part 3*

**Some restrictions to this new functionality:**

#### **Only works with WAS V7.0 or higher**

- **WAS V7.0 supports a "mixed-level" cell, but a core group using DCS/XCF must be all V7.0 or higher.**
- **Keep this in mind if you look to enable during migration … whole core group has to come up to V7.0 before you can enable DCS/XCF.**

#### **DCS/XCF requires that all nodes in a core group operate on z/OS**

- **Core groups are ideally "homogenous" but it is possible to create mixed core groups**
- **DCS/XCF function requires that all members of core group participate using same exchange transport. Since XCF is z/OS only, it means core group must be all-z/OS.**
- **If you want to merge in a node using, say, zLinux, then you'd have to revert core group transport back to "default protocol provider"**

# *Thread Hang Recovery, Part 1*

**In the past if a timeout value expired because of a "hung" thread, the servant region was abended. New function attempts to "shake loose" thread.**

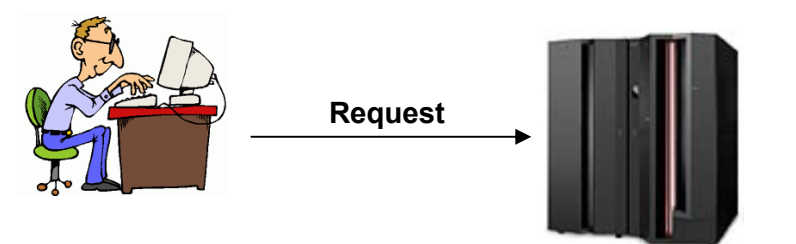

**1. Request received 2. Timer value set 3. Thread dispatched 4. Time pops a.Pre-V7 -- Abend Servant with EC3 b.V7.0 -- Attempt "Thread Hang Recovery"**

### **If the thread** *can* **be freed, then it is and the user request is terminated**

**(with a choice of what "dump action" is taken -- none, svcdump, javacore, heapdump, and traceback)** 

#### **If the thread** *can not* **be freed, then other processing occurs:**

- **Servant may still abend(if settings give WebSphere no other options)**
- **Or the thread may be left in hung state if threshold value not exceeded(a new optional variable sets a percentage of hung threads that causes abend of servant)**
- 
- **Thread may be left in hung state if last "surviving servant"(a new optional variable prevents last servant from abending when minimum servants more than one)**

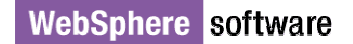

# *Thread Hang Recovery, Part 2*

#### **New variables and DISPLAY commands**

#### **server\_region\_<***type***>\_stalled\_thread\_dump\_action**

 **Specifies what WAS will produce if a stalled thread can't be interrupted. Values are none, svcdump, javacore, heapdump, and traceback. <type> is the access method -- http, https, sip, sips, iiop and mdb.**

#### **server\_region\_stalled\_thread\_threshold\_percent**

**Specifies a percentage of hung threads that must exist before the servant region will be recycled.**

#### servant region custom thread count

 **Works in conjunction with a new ORB thread setting of CUSTOM, this allows you to set the number of threads available to each servant.** 

#### **control\_region\_timeout\_save\_last\_servant**

 **Works in conjunction with a new ORB thread setting of CUSTOM, this allows you to set the number of threads available to each servant. (Previous settings of ISOLATE, IOBOUND, LONGWAIT and CPUBOUND still exist)** 

#### **server\_region\_request\_cputimeused\_limit**

 **Specifies a maximum CPU time for any given thread in the server. This prevents runaway programs. WAS will interrupt the thread that consumes more time than is permitted by this setting.**

#### **server\_region\_cputimeused\_dump\_action**

 **Specifies the dump action WAS will take if the CPU time value is exceeded. Values are the same as the stalled thread dump action at the top of this page.**

- F <controller>, DISPLAY, THREADS, ALL
- F <controller>,DISPLAY,THREADS,TIMEDOUT
- F <controller>,DISPLAY,THREADS,REQUEST=value
- F <controller>,DISPLAY,THREADS,ASID=value
- F <controller>,DISPLAY,THREADS,AGE=value

**Displays threads for a server (controller and all servants) and provides information about the state of those threads - in Java Wait, Hung, etc.**

# **Miscellaneous**

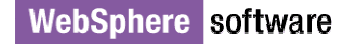

# *Resource Utilization and Performance*

**Three key pieces to this:**

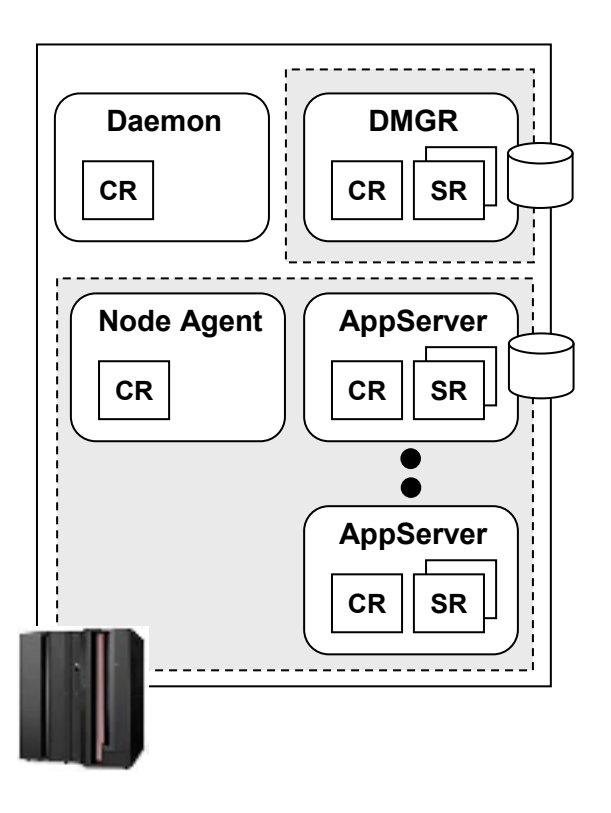

**Memory footprintCPU utilization**

**Server startup time**

WebSphere software

# *Handy New Things*

**An unsorted listing of other things … no particular order**

**Exploitation of WLM Parallel Servant startup - you can tell us to tell WLM to start the 2->N min-SRs concurrently. Comes up faster if you have the system resources to support it.**

**Modify command to dynamically alter min/max SRs without restarting the server.**

**z/OS provided support to re-use ASIDs in z/OS 1.9. If you always start your controllers manually you can exploit this now. If you let WAS start them (via admin stuff) then you have to wait for us to update our generated start commands. Should be coming in V6.1 via a PTF and in V7 (maybe in a PTF after GA).**

# *Migrating to V7 from Prior Releases*

**We've not** *yet* **done an actual migration … but here's our outlook:**

#### **Process is similar as before:**

- **Use WCT (zPMT) to configure migrations jobs (ISPF panels no longer an option)**
- **Migrate node-by-node, with DMGR the first node migrated**
- **Servers in node must be stopped at the time of migration**
- **Federated application server nodes require DMGR to be up at time of migration**

#### **Supported Migration Map**

- **V5.0** -
	- **V7.0 Unsupported Supported**
- **V5.1** -• **V6.0** -
- **Supported**
- **V6.1** -**Supported**

#### **Note: there may be minimum maintenance level requirements a node must be at before migration will work. Specifics not yet available, but look for them at the time of migration.**

#### **Mixed Nodes Allowed**

- **V7.0 DMGR is capable of supporting downlevel (V6.1, V6.0 and V5.1) nodes**
- **Some restrictions may apply in terms of what a V7.0 DMGR can create or do in a downlevel node. Watch for those restrictions spelled out in later migration documents**

#### **Construction of new V7.0 cell in parallel to V5.x or V6.x cell always an option**

- **We've seen some who opt to start fresh and rebuild a new-new cell, which avoids migration**
- **This implies performing all the post-creation customization work, of course**

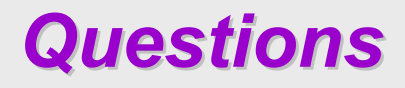

# **That's the end of the presentation formatNow Questions/Answers and Discussion**